**Scrapboy Crack Activation [32|64bit]**

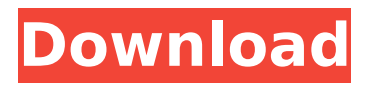

### **Scrapboy (LifeTime) Activation Code PC/Windows 2022 [New]**

Scrapboy allows you to send and receive instant scraps in the Orkut website without a browser. Scrapboy enables you to send and receive instant scraps in the Orkut website without a browser. With Scrapboy you can receive instant notifications for new scraps, send instant scraps from your desktop, easily add color and style to your scraps, read your friend's scrapbooks, access your friend list with ease, navigate directly to desired orkut pages, read your friends' scraps without visiting their profile. Scrapboy Description: Scrapboy allows you to send and receive instant scraps in the Orkut website without a browser. Scrapbook - Lifestyle & Home Description Add your photos, layout and more! Scrapbook is an easy way to create beautifully scrapbooked layouts. You can design, upload, preview, and order your own scrapbook pages without any programming knowledge. Choose from a range of templates and designs. Add your photos and words. Start scrapbooking today! Search for photos and add them to your scrapbook! Search for photos in your computer or

online and add them to your scrapbook. You can even add your own custom photo to the page you create. As you add images, you can also zoom in or zoom out, and adjust the layout and position of the images. When you are ready to order, you can print your pages directly from your computer. Scrapbook Features: Create Pages - Create your own scrapbook page. Upload your own photos, add your own text, and customize the layout of your pages. Search and Add Photos - Search for photos online and add them to your scrapbook. Zoom - Use the Zoom tool to make adjustments to your photo and layout. Crop - You can crop your photo, add your text, or resize the entire page. Rotate - Rotate your photos or a group of photos at a specific rotation angle. Load Foto - Load your own photos from your own digital camera or from your hard drive. Rotate - Rotate your photos or a group of photos at a specific rotation angle. Load Foto - Load your own photos from your own digital camera or from your hard drive. Rotate - Rotate your photos or a group of photos at a specific rotation angle. Load Foto - Load your own

## **Scrapboy Crack**

Email and Accept Scrapbook Send Instant Scrapbook to contact and receive instant notifications for any new scrapbook. With Scrapbook, you can create and send your paper scraps via email. Not only can you send and receive scraps, you can also send paper size samples by email. After you add samples to the email, you can create and print sample paper at your convenience. Scrapbook Description: Paper Scrapbook & Scrapbook Samples for FREE! Create a Paper Scrapbook to write down the memories. With Scrapbook You can create and send paper scraps by email. You can send and receive scraps, you can add samples and you can create and print sample paper at your convenience. After you add samples to the email, you can create and print sample paper at your convenience. Scrapbook also has a built-in scrapbook. Send and receive scraps, save your paper scraps, choose from more than 3 scrapbook options and more. Scrapbook looks great on your desktop. You can send and receive scraps, create and send paper scrapbook to your friends. Dedicated to innovative design and high-quality development, Sketchbook Pro has won praise from the most prominent bloggers and the media. And it's all for FREE! With Sketchbook you

can download all of your favorites in one place and view them offline. Sketchbook (Charts, Plots) Description: Create, Read, Load, Work. Sketches the Easy Way. Sketchbook is a new way to bring your favorite art & design to your desktop. With Sketchbook, you can easily and easily create, view, edit and share your favorite art & design. Draw, ink, photograph, paint or use a ton of free web-based art & design resources. With Sketchbook, you can load your favorite art & design from one site (like Picasa or Flickr) to your Sketchbook. You can also view and collaborate on artwork that you've shared with others. With Sketchbook you can easily view, draw, ink, photograph, paint or use a ton of free web-based art & design resources. Lots of categories of Art & Design on the Web... Art & Design Resources (Bitmap, Drawings, Paint & Photography, Design, Ink, Decal, Vector, Graphic, Photography) b7e8fdf5c8

### **Scrapboy With Key [2022]**

- Your pictures are not secure as they are stored on your computer by default. - Scrap boy runs on your system tray and does not use your PC resources so it is invisible in taskbar. - Scrapboy allows you to send instant scraps from your desktop, receive instant scraps on your desktop and receive notifications for new scraps from your desktop. - Scrapboy has an icon in your desktop notification area so you know when your friend sends you a new Scrap. - Scrapboy does not need to be a member of Orkut to work. - Scrapboy has an application that is ready to be deployed. - A user can have more than one scrapbook, more than one friend, and have more than one username. - You can put in more than one account in each of your scrapbooks and can create your scrapbook using your hotmail, AOL, Yahoo, MSN and other ISP based mail accounts. - You can add color and style to your scraps - You can increase or decrease the size of scraps depending on the resolution of your monitor. - Scrapboy can use your mail application's mail URL to send mail to you. - Scrapboy can use your mail

application's mail URL to receive mail. - You can send scraps from your desktop as an attachment to your email or sms. - You can receive scraps as an attachment to your email or sms. - You can save your scraps to your hard disk to view them later. - You can save Scrapboy rules to your hard disk to use them on any computer. - You can add your hotmail email to your favorites so that it can be accessed directly from Scrapboy. - You can set a default scrapbook to send your scraps by putting the URL of the scrapbook in the settings. - You can add color and style to your scraps by creating your own color and style schemes in Scrapbookpalette - You can choose the color scheme to be used on your scraps - You can save color and style schemes created by you to your hard disk - You can share color and style schemes you create on Scrapbookpalette with your friends - You can use FTP to upload your color and style schemes to your hard disk and share them with your friends. - You can set a default scrapbook to upload your color and style schemes to your hard disk. - You can use a filter to hide contact

### **What's New In Scrapboy?**

Scrapboy enables you to send and receive instant scraps in the Orkut website without a browser. With Scrapboy you can receive instant notifications for new scraps, send instant scraps from your desktop, easily add color and style to your scraps, read your friend's scrapbooks, access your friend list with ease, navigate directly to desired orkut pages, read your friends' scraps without visiting their profile. Key Features: \* Scrapbooking on phone \* Save phone number, Save your current mobile number \* Save your current mobile number to use your mobile to instantly receive scraps \* Change the Background to your own theme \* You can send or receive scraps through Orkut \* Add photo with your scraps \* Read messages without visiting the profile of your friend \* Personalize when you send or receive scraps \* Speed up your browsing with Scrapboy \* Focus with Scrapboy \* Mobile friendly and great user interface \* Save your current mobile number so you can receive scraps instantly even when you are offline \* Change the background from your own theme \* You can send or receive scraps through Orkut \* Add photo with your scraps \* Read messages without visiting the profile of your friend \* Personalize when you send or receive

scraps \* Speed up your browsing with Scrapboy \* Focus with Scrapboy \* Bigger screen size and easy to navigate. How to Use Scrapboy: \* Open the Scrapboy App on your mobile. \* Connect to the Scrapboy Account. \* Select the region or language you want to use the App. \* Then type the number of friends that you wish to send or receive scraps to or from. \* Then add friends (search for them on the site or type their name) one by one. \* In case of multiple friends enter the friends name. \* Then select the color from the canvas to add to the scrap. \* You can send scraps to a single friend or multiple friends. \* Then select when you want to send the scraps from the App.  $*$ You can send scraps at any time or schedule them.  $*$ Your request will be processed automatically. \* Download your Scrapbook on your mobile. \* You can view your friends Profile. \* To view your friends Scrapbook you need to click on his name. \* You can now view the scrapes that you have sent to your friends. \* You can

### **System Requirements For Scrapboy:**

Introduction: Hello, I am incredibly excited to be writing a full guide on MFX. I have been using the program for quite some time now, and I think that this guide is going to be extremely helpful for some people out there. I have been using MFX for editing renders and creating renders out of my renders, and I have been very pleased with the results. I believe that a lot of people are going to find this guide extremely helpful in learning how to use MFX, as well as how to make renders out of other renders. I hope you guys enjoy

# Related links:

<https://unsk186.ru/wp-content/uploads/fairtany.pdf> <https://racongeconmithidid.wixsite.com/roughrosubquo/post/minimo-crack-download> <http://fricknoldguys.com/wp-content/uploads/2022/07/zonidelb.pdf> <https://acsa2009.org/advert/checkbook-register-keygen-full-version-free-latest-2022/> <https://in-loving-memory.online/guid-generator-crack-free-download/> <http://www.chelancove.com/wp-content/uploads/2022/07/lavkri.pdf> [https://theborejan.com/spybot-search-destroy-portable-2-6-46-keygen-for-lifetime](https://theborejan.com/spybot-search-destroy-portable-2-6-46-keygen-for-lifetime-download/)[download/](https://theborejan.com/spybot-search-destroy-portable-2-6-46-keygen-for-lifetime-download/) <https://www.webcard.irish/express-project-crack-win-mac/> [https://tasisatnovin.com/wp](https://tasisatnovin.com/wp-content/uploads/Auslogics_Disk_Defrag_Pro_Crack___Updated.pdf)[content/uploads/Auslogics\\_Disk\\_Defrag\\_Pro\\_Crack\\_\\_\\_Updated.pdf](https://tasisatnovin.com/wp-content/uploads/Auslogics_Disk_Defrag_Pro_Crack___Updated.pdf)

[https://xn--80aagyardii6h.xn--p1ai/wp-content/uploads/2022/07/glintercept\\_crack\\_\\_x64.pdf](https://xn--80aagyardii6h.xn--p1ai/wp-content/uploads/2022/07/glintercept_crack__x64.pdf) [https://azecm.ru/wp-content/uploads/2022/07/pccom\\_basic.pdf](https://azecm.ru/wp-content/uploads/2022/07/pccom_basic.pdf) <http://geniyarts.de/?p=27066> <http://ubipharma.pt/?p=37416> <http://ourwebsitetest.es/wp-content/uploads/2022/07/xantbern.pdf> <https://solaceforwomen.com/wp-content/uploads/2022/07/nissxiri.pdf> [http://sharedsuccessglobal.com/marketplace/upload/files/2022/07/7beK5Cf7alYKz9NhEjmd\\_](http://sharedsuccessglobal.com/marketplace/upload/files/2022/07/7beK5Cf7alYKz9NhEjmd_04_43e01994f7314b55af19c42011b9fe19_file.pdf) 04 43e01994f7314b55af19c42011b9fe19 file.pdf [https://www.bigdawgusa.com/speedy-painter-portable-1-10-1527-crack-license-key-full](https://www.bigdawgusa.com/speedy-painter-portable-1-10-1527-crack-license-key-full-final-2022/)[final-2022/](https://www.bigdawgusa.com/speedy-painter-portable-1-10-1527-crack-license-key-full-final-2022/) <http://dmmc-usa.com/?p=3855> [https://delicatica.ru/2022/07/04/modeltest-crack-patch-with-serial-key-free-for](https://delicatica.ru/2022/07/04/modeltest-crack-patch-with-serial-key-free-for-windows-2022/)[windows-2022/](https://delicatica.ru/2022/07/04/modeltest-crack-patch-with-serial-key-free-for-windows-2022/) <https://www.bridgeextra.com/wp-content/uploads/2022/07/wensar.pdf>